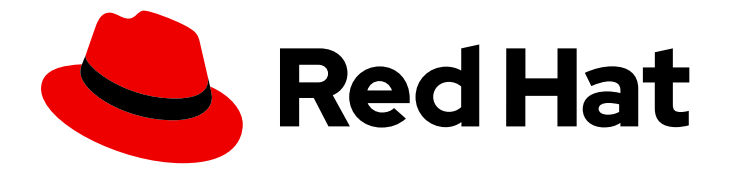

# Red Hat Virtualization 4.4

# 製品ガイド

Red Hat Virtualization 4.4 についての紹介

Last Updated: 2023-08-22

Red Hat Virtualization 4.4 についての紹介

Red Hat Virtualization Documentation Team Red Hat Customer Content Services rhev-docs@redhat.com

# 法律上の通知

Copyright © 2023 Red Hat, Inc.

The text of and illustrations in this document are licensed by Red Hat under a Creative Commons Attribution–Share Alike 3.0 Unported license ("CC-BY-SA"). An explanation of CC-BY-SA is available at

http://creativecommons.org/licenses/by-sa/3.0/

. In accordance with CC-BY-SA, if you distribute this document or an adaptation of it, you must provide the URL for the original version.

Red Hat, as the licensor of this document, waives the right to enforce, and agrees not to assert, Section 4d of CC-BY-SA to the fullest extent permitted by applicable law.

Red Hat, Red Hat Enterprise Linux, the Shadowman logo, the Red Hat logo, JBoss, OpenShift, Fedora, the Infinity logo, and RHCE are trademarks of Red Hat, Inc., registered in the United States and other countries.

Linux ® is the registered trademark of Linus Torvalds in the United States and other countries.

Java ® is a registered trademark of Oracle and/or its affiliates.

XFS ® is a trademark of Silicon Graphics International Corp. or its subsidiaries in the United States and/or other countries.

MySQL<sup>®</sup> is a registered trademark of MySQL AB in the United States, the European Union and other countries.

Node.js ® is an official trademark of Joyent. Red Hat is not formally related to or endorsed by the official Joyent Node.js open source or commercial project.

The OpenStack ® Word Mark and OpenStack logo are either registered trademarks/service marks or trademarks/service marks of the OpenStack Foundation, in the United States and other countries and are used with the OpenStack Foundation's permission. We are not affiliated with, endorsed or sponsored by the OpenStack Foundation, or the OpenStack community.

All other trademarks are the property of their respective owners.

# 概要

本書では、Red Hat Virtualization の概要について説明します。

# 目次

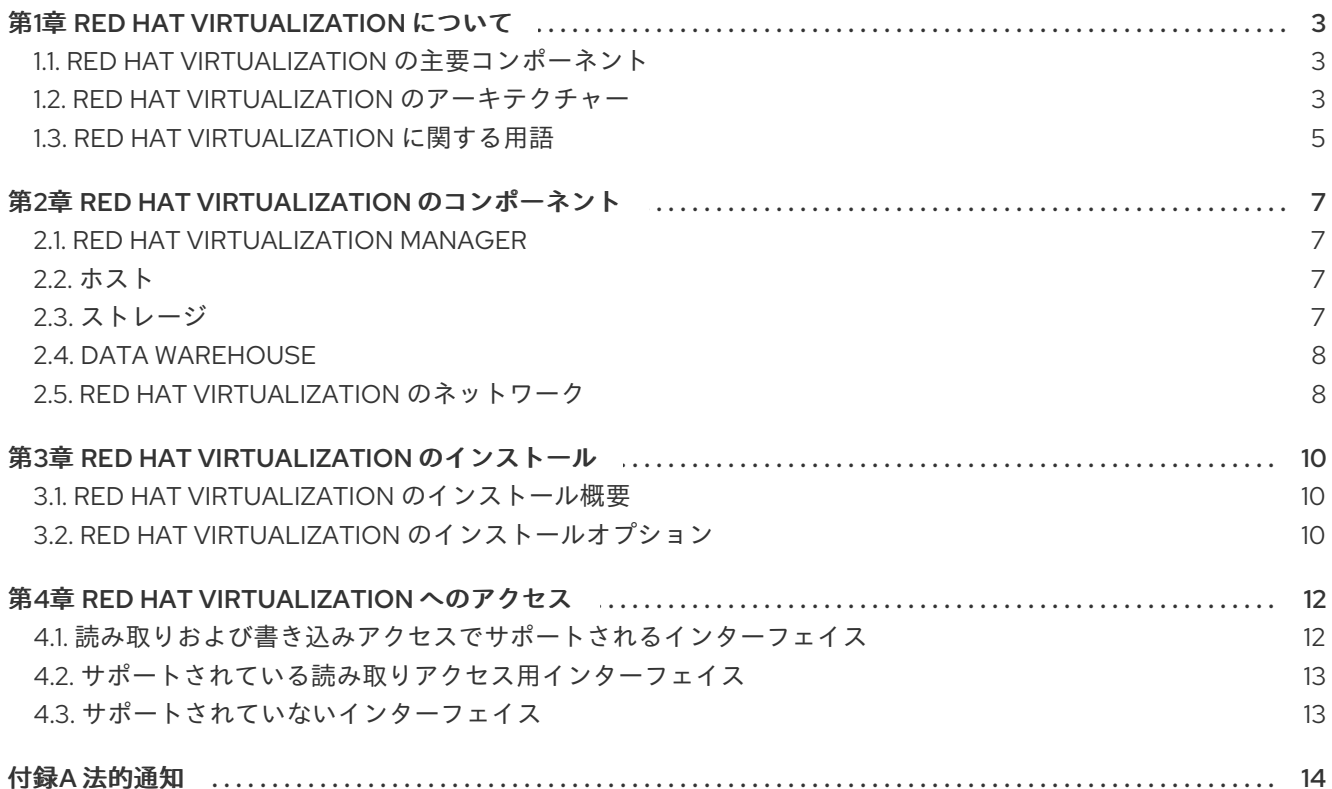

# 第1章 RED HAT VIRTUALIZATION について

<span id="page-6-0"></span>Red Hat Virtualization は、Red Hat Enterprise Linux 上に構築するエンタープライズレベルの仮想化プ ラットフォームです。仮想化により、ユーザーは新しい仮想サーバーとワークステーションを容易にプ ロビジョニングして、物理サーバーのリソースをより効率的に使用することができます。Red Hat Virtualization では、一元化されたグラフィカルユーザーインターフェイスまたは REST API から、ホス ト、仮想マシン、ネットワーク、ストレージ、ユーザーを含む仮想インフラストラクチャー全体を管理 することが可能です。

# <span id="page-6-1"></span>1.1. RED HAT VIRTUALIZATION の主要コンポーネント

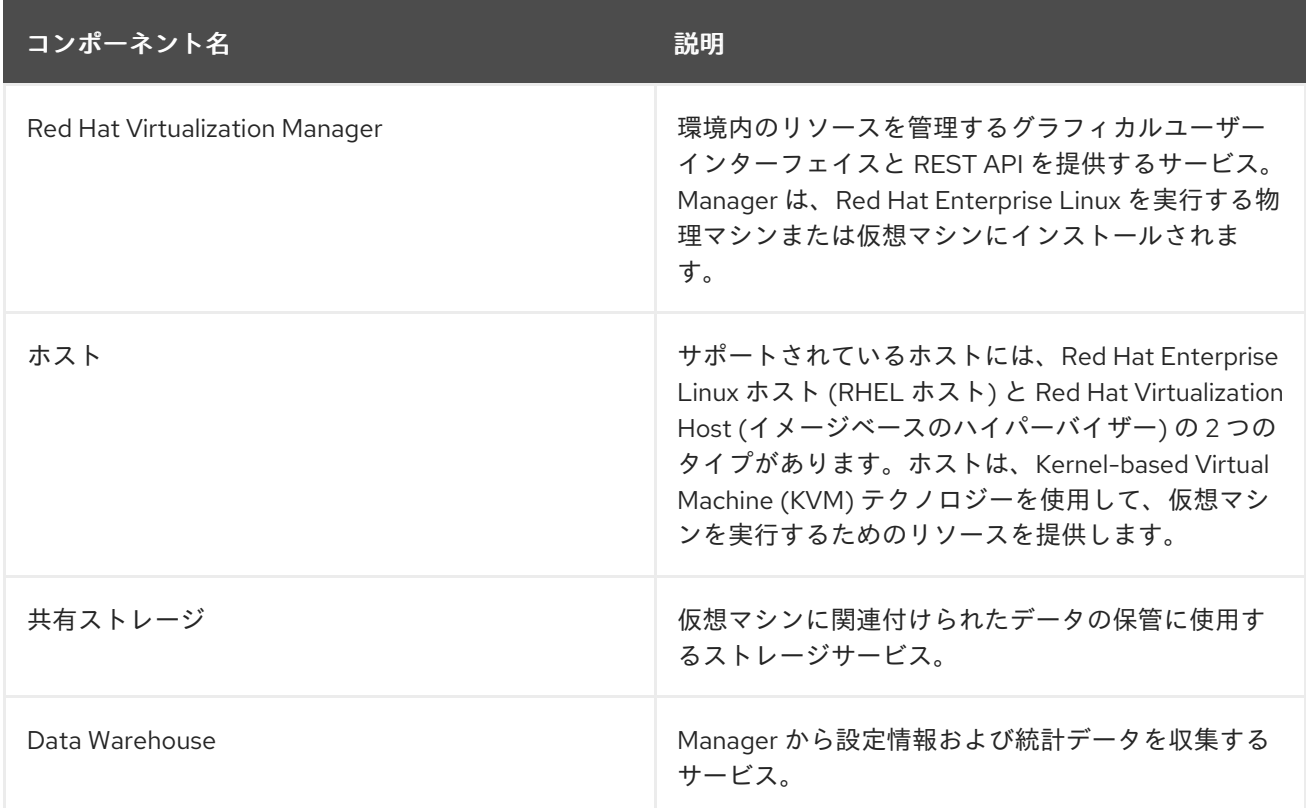

Red Hat Virtualization の詳しい技術情報は、[テクニカルリファレンス](https://access.redhat.com/documentation/ja-jp/red_hat_virtualization/4.4/html-single/technical_reference/index#) を参照してください。

# <span id="page-6-2"></span>1.2. RED HAT VIRTUALIZATION のアーキテクチャー

Red Hat Virtualization はセルフホストエンジンとして、あるいはスタンドアロンの Manager としてデ プロイすることができます。セルフホストエンジンが推奨されるデプロイメントのオプションです。

## 1.2.1. セルフホストエンジンのアーキテクチャー

Red Hat Virtualization Manager は、管理している環境と同じ環境内のセルフホストエンジンノード (特 化したホスト) で仮想マシンとして実行されます。セルフホストエンジン環境に必要な物理サーバーは 1 台少なくなりますが、デプロイと管理を行うための管理オーバーヘッドがより高くなります。Manager は、外部の HA 管理を使用せずに高可用性になります。

セルフホストエンジン環境の最小限のセットアップには、以下が含まれます。

セルフホストエンジンノードでホストされている Red Hat Virtualization Manager 用仮想マシン 1 台。Red Hat Enterprise Linux 8 仮想マシンのインストールおよびその仮想マシンへの Manager のインストールを自動化するために、RHV-M Appliance が使用されます。

- 仮想マシンの高可用性には、最小でセルフホストエンジンノード2台。Red Hat Enterprise Linux ホストまたは Red Hat Virtualization Host (RHVH) を使用することができます。VDSM (ホストエージェント) は全ホストで実行され、Red Hat Virtualization Manager との通信を円滑 に行います。HA サービスは、すべてのセルフホストエンジンノードで実行され、Manager 用 仮想マシンの高可用性を管理します。
- ストレージサービスを1つ。使用するストレージタイプに応じて、ローカルまたはリモート サーバーでホストすることができます。ストレージサービスは全ホストからアクセス可能であ る必要があります。

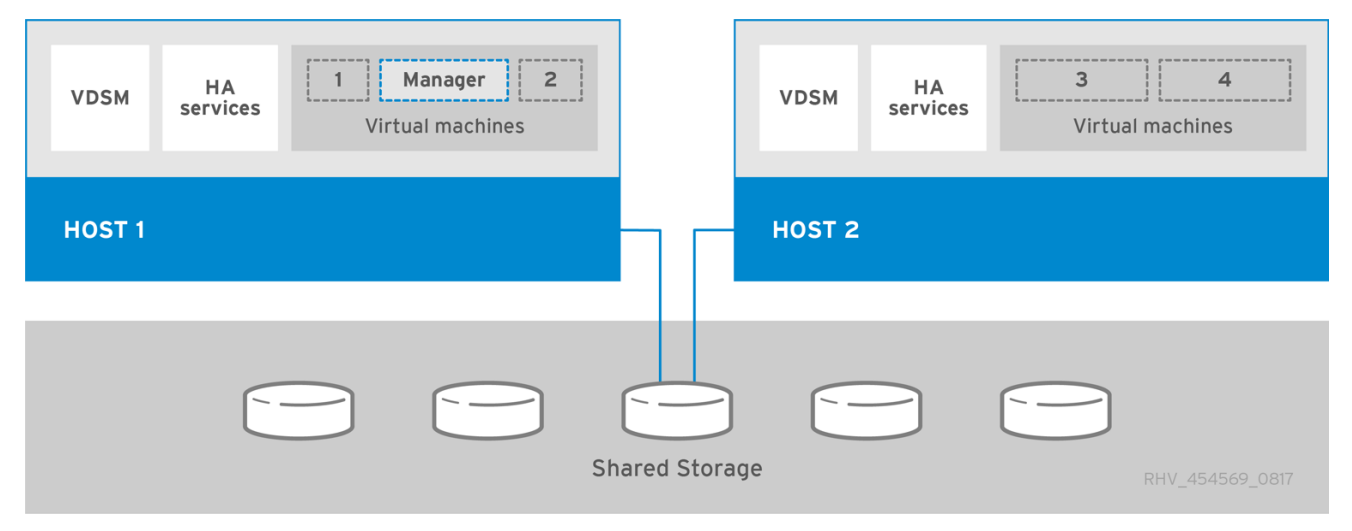

図1.1 セルフホストエンジンの Red Hat Virtualization アーキテクチャー

## 1.2.2. スタンドアロンの Manager のアーキテクチャー

Red Hat Virtualization Manager は物理サーバーか、別の仮想環境でホストされている仮想マシン上で実 行されます。スタンドアロンの Manager は、デプロイと管理が簡単ですが、追加の物理サーバーが1台 必要となります。Manager は、Red Hat の High Availability Add-On などの別製品を使用して外部から 管理した場合にのみ高可用性になります。

スタンドアロンの Manager 環境の最小限のセットアップには、以下が含まれます。

- Red Hat Virtualization Manager マシン1台。Manager は通常物理サーバーにデプロイされま す。仮想マシン上にデプロイすることも可能ですが、その仮想マシンは別の環境でホストされ ていなければなりません。Manager は Red Hat Enterprise Linux 8 上で実行する必要がありま す。
- 仮想マシンの高可用性には、最小でホストが2台。Red Hat Enterprise Linux ホストまたは Red Hat Virtualization Host (RHVH) を使用することができます。VDSM (ホストエージェント) は全 ホストで実行され、Red Hat Virtualization Manager との通信を円滑に行います。
- ストレージサービスを1つ。使用するストレージタイプに応じて、ローカルまたはリモート サーバーでホストすることができます。ストレージサービスは全ホストからアクセス可能であ る必要があります。

図1.2 スタンドアロンの Manager の Red Hat Virtualization アーキテクチャー

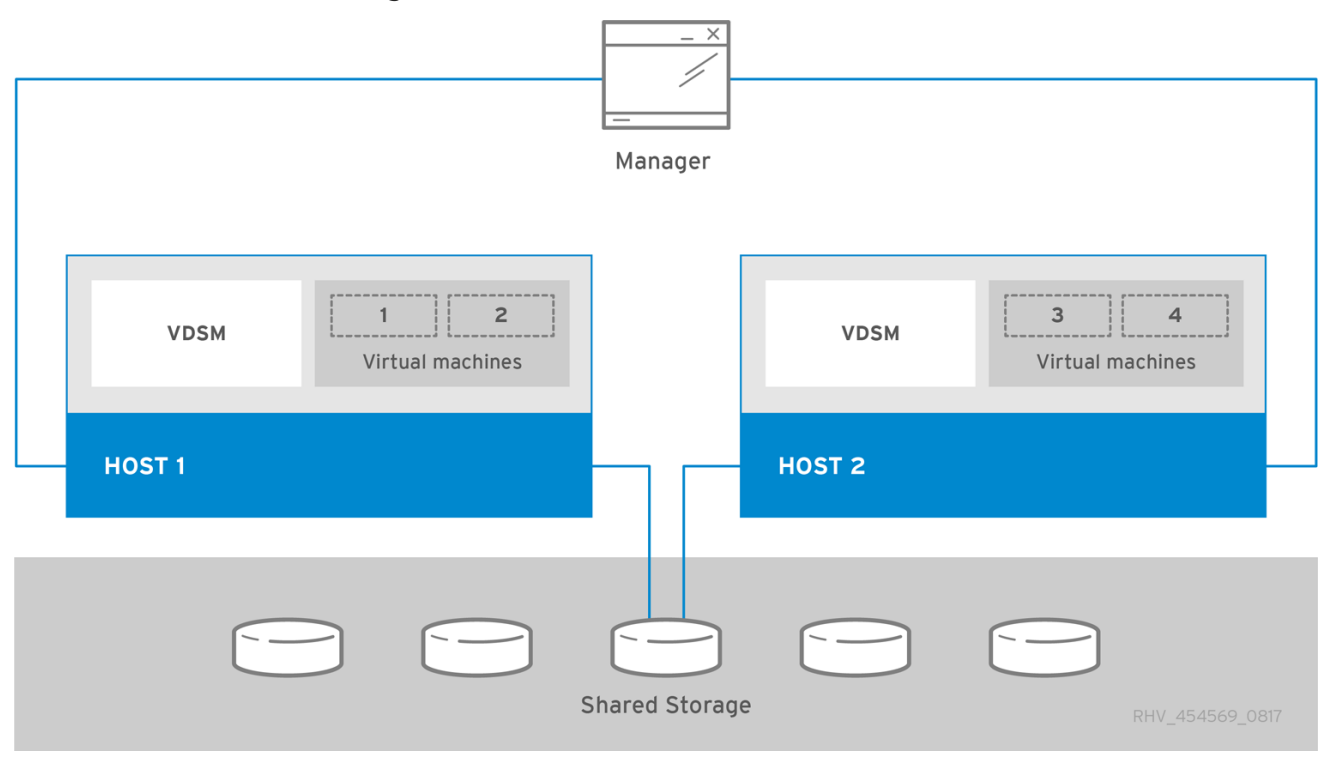

## <span id="page-8-0"></span>1.3. RED HAT VIRTUALIZATION に関する用語

- クラスター: クラスターとは、仮想マシンのリソースプールとして扱われる一連の物理ホストで す。クラスター内のホストは、同じネットワークインフラストラクチャーとストレージを共有 します。これらは、移行ドメインを形成し、そのドメイン内のホスト間で仮想マシンを移行す ることができます。
- データセンター: データセンターとは、管理対象の仮想化環境内にあるすべての物理/論理リ ソースの最上位コンテナーです。これは、クラスター、仮想マシン、ストレージドメイン、 ネットワークの集合体です。
- イベント: アクティビティーに関するアラート、警告、およびその他の通知は、管理者がパ フォーマンスやリソースのステータスをモニタリングする上で役立ちます。
- HA サービス HA サービスには、ovirt-ha-agent サービスおよび ovirt-ha-broker サービスが含 まれます。HA サービスは、セルフホストエンジンノードで実行され、Manager 用仮想マシン の高可用性を管理します。
- 高可用性: 高可用性とは、プロセスが中断された場合に、仮想マシンが元のホストまたは同じク ラスター内の別のホストで自動的に再起動されることを意味します。高可用性環境は、短時間 のダウンタイムを伴いますが、各リソースのコピーを 2 つ維持して、エラーが発生した際に即 座にもう一方と置き換えることのできるフォールトトレランスよりもはるかに低コストです。
- ホスト: ホスト(またはハイパーバイザー)とは、1台以上の仮想マシンを実行する物理サーバー です。ホストは、クラスターにグループ化されます。仮想マシンは、同じクラスター内のホス ト間で移行することができます。
- Host Storage Manager (HSM): ストレージドメイン間でのディスクの移動などのデータ操作に 使用することができる、データセンター内の SPM 以外のホスト。これは、SPM ホストがボト ルネックとなるのを防ぎます。SPM ホストは、短か目のメタデータ操作に使用するようにして ください。

論理ネットワーク: 論理ネットワークとは、物理ネットワークの論理表現です。論理ネットワー

- 論理ネットワーク:論理ネットワークとは、物理ネットワークの論理表現です。論理ネットワー クは、Manager、ホスト、ストレージ、仮想マシン間のネットワークトラフィックと通信をグ ループ化します。
- リモートビューアー: ネットワーク接続経由で仮想マシンに接続するためのグラフィカルイン ターフェイスです。
- セルフホストエンジンノード: セルフホストエンジンノードとは、Manager 用仮想マシンをホス トするために、セルフホストエンジンのパッケージがインストールされたホストです。通常の ホストをセルフホストエンジン環境にアタッチすることもできますが、Manager 用仮想マシン をホストすることはできません。
- スナップショット: スナップショットとは、ある時点における仮想マシンのオペレーティングシ ステムと全アプリケーションのビューです。アップグレードの前や新規アプリケーションイン ストールの前などに仮想マシンの設定を保存するために使用することができます。問題が発生 した場合には、スナップショットを使用して、仮想マシンを元の状態に復元することができま す。
- ストレージドメイン・スインンとは、スタンドアロンのイメージリポジトリーが含ま れる論理エンティティーです。各ストレージドメインは、仮想ディスクまたは ISO イメージの 保管と、仮想マシンイメージのインポート/エクスポートに使用されます。
- Storage Pool Manager (SPM) Storage Pool Manager (SPM) とは、データセンター内で1台の ホストに割り当てられるロールです。SPM ホストには、仮想ディスクの作成/削除など、デー タセンター内のすべてのメタデータを変更する単独の権限があります。
- テンプレート:テンプレートとは、設定が事前に定義された仮想マシンのひな形です。特定のテ ンプレートをベースとする仮想マシンは、そのテンプレートの設定を採用します。多数の仮想 マシンを一度に作成する最も迅速な方法は、テンプレートを使用することです。
- VDSM: ホスト上で実行されるホストエージェントサービスで、Red Hat Virtualization Manager と通信します。このサービスは、TCP ポート 54321 をリッスンします。
- 仮想マシン: 仮想マシンとは、オペレーティングシステムとアプリケーションセットが搭載され た仮想ワークステーションもしくは仮想サーバーです。プール には、全く同じ仮想マシンを複 数作成することができます。パワーユーザーは、仮想マシンの作成、管理、削除を行うことが できますが、権限のないユーザーは仮想マシンにアクセスすることしかできません。
- 仮想マシンプール: 仮想マシンプールとは、全く同じ仮想マシンをまとめたグループです。グ ループの各メンバーは、オンデマンドでプール内の仮想マシンを使用することができます。仮 想マシンプールは、目的別に設定できます。たとえば、マーケティング部門用のプールや研究 開発部門用のプールというように設定できます。

# 第2章 RED HAT VIRTUALIZATION のコンポーネント

# <span id="page-10-1"></span><span id="page-10-0"></span>2.1. RED HAT VIRTUALIZATION MANAGER

Red Hat Virtualization Manager は、Red Hat Virtualization 環境のリソースを管理するためのグラフィ カルユーザーインターフェイスと RESTful API を提供します。スタンドアロンの Manager 環境では、 Manager は Red Hat Enterprise Linux 8 の物理マシンまたは別の環境でホストされている仮想マシンに インストールされます。セルフホストエンジン環境では、Manager は、管理している環境と同じ環境内 のセルフホストエンジンノード上でホストされる仮想マシンとしてインストールされます。

ネイティブな Manager の高可用性は、セルフホストエンジン環境でのみ利用可能です。高可用性に は、少なくとも 2 台のセルフホストエンジンノードが必要です。

[管理ガイド](https://access.redhat.com/documentation/ja-jp/red_hat_virtualization/4.4/html-single/administration_guide/index#) を参照してください。

## <span id="page-10-2"></span>2.2. ホスト

ホスト (ハイパーバイザーとも呼ばれる) は、仮想マシンが動作する物理サーバーです。Kernel-based Virtual Machine (KVM) と呼ばれるローダーブル Linux カーネルモジュールを使用することで、完全な仮 想化が提供されます。KVM は、Windows または Linux いずれかのオペレーティングシステムを実行す る複数の仮想マシンを、同時にホストすることができます。仮想マシンはホストマシン上で実行され、 Red Hat Virtualization Manager によりリモートで管理されます。

Red Hat Virtualization は、Red Hat Virtualization Host と Red Hat Enterprise Linux の 2 タイプのホスト をサポートしています。必要に応じて、これらのいずれか一方または両方のホストを Red Hat Virtualization 環境で使用することができます。

最小で 2 台のホストをインストールして Red Hat Virtualization 環境にアタッチする必要があります。 ホストを 1 台しかアタッチしていない場合には、移行や高可用性などの機能は利用できません。

#### Red Hat Virtualization Host (RHVH)

Red Hat Virtualization Host は、Red Hat Enterprise Linux をベースとする最小限のオペレーティン グシステムです。管理とメンテナンスが容易で、簡単にデプロイメントできるように構築されてい ます。カスタマーポータルから ISO ファイルとして配布され、マシンがホストとして機能するため のパッケージのみが含まれています。

#### Red Hat Enterprise Linux

適切なサブスクリプションがアタッチされた Red Hat Enterprise Linux サーバーをホストとして使用 することができます。これらのホストは、RHVH と比べてより多くのカスタマイズが可能です。

管理ガイド の [ホスト](https://access.redhat.com/documentation/ja-jp/red_hat_virtualization/4.4/html-single/administration_guide/index#chap-Hosts) を参照してください。

## <span id="page-10-3"></span>2.3. ストレージ

エンドユーザー用の仮想マシンの作成を開始する前に、ストレージを設定して Red Hat Virtualization 環 境にアタッチすることが前提条件となります。Red Hat Virtualization には 3 タイプのストレージドメイ ンがあります。ただし、完全にサポートされるのは、データドメインだけになりました。

● データドメインには、仮想マシンに関連付けられる全データが格納されています。データドメ インは、Red Hat Virtualization での使用がサポートされる全ストレージタイプをサポートしま す。プランニングおよび前提条件に関するガイド の [ストレージタイプ](https://access.redhat.com/documentation/ja-jp/red_hat_virtualization/4.4/html-single/planning_and_prerequisites_guide/index#storage-types) を参照してください。 [データドメインへのアップロードに関する詳細は、管理ガイド](https://access.redhat.com/documentation/ja-jp/red_hat_virtualization/4.4/html-single/administration_guide/index#Uploading_Images_to_a_Data_Storage_Domain_storage_tasks)のデータストレージドメインへ のイメージのアップロード を参照してください。

7

- ISO ドメインは、仮想マシンのオペレーティングシステムまたは Windows のゲストエージェン トやドライバーなどの追加のアプリケーションをインストールする ISO ファイルを格納するた めに使用されていたストレージドメインタイプですが、非推奨となりました。代わりに、仮想 マシンイメージをデータドメインにアップロードできるようになりました。ISO ドメインへの アップロードの詳細については、管理ガイド の ISO [ドメインへのイメージのアップロード](https://access.redhat.com/documentation/ja-jp/red_hat_virtualization/4.4/html-single/administration_guide/index#Copy_ISO_to_ISO_domain) を 参照してください。
- エクスポートドメインは、データセンター間や Red Hat Virtualization 環境間でイメージを移動 するための一時ストレージリポジトリーとして使用されていたストレージドメインタイプです が、非推奨となりました。この操作は、データストレージドメインをインポートすることで実 行されるようになりました。

ISO およびエクスポートドメインは、ファイルベースのストレージタイプ (NFS、POSIX、または GlusterFS) のみをサポートしています。ISO ドメインは、ローカルストレージ用のデータセンター内で 使用される場合にローカルストレージをサポートします。

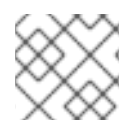

## 注記

GlusterFS Storage は非推奨になり、将来のリリースではサポートされなくなります。

管理ガイド の [ストレージ](https://access.redhat.com/documentation/ja-jp/red_hat_virtualization/4.4/html-single/administration_guide/index#chap-Storage) を参照してください。

# <span id="page-11-0"></span>2.4. DATA WAREHOUSE

Red Hat Virtualization Manager には、ホスト、仮想マシン、およびストレージに関するモニタリング データを収集する Data Warehouse が含まれています。データベースとサービスを含む Data Warehouse は、Manager の設定と合わせて、同一のマシンまたは別のサーバーにインストールおよび 設定する必要があります。

Red Hat Virtualization 環境では、以下の 2 つのデータベースが作成されます。

- Manager データベース (**engine**) は、Red Hat Virtualization Manager が使用するメインのデー タストアです。仮想化環境に関する情報 (状態、設定、およびパフォーマンスなど) が、この データベースに保管されます。
- Data Warehouse データベース (ovirt engine history) には、経時的に照合された Manager データベースからの設定情報および統計データが保管されます。Manager データベースの設定 データを 1 分ごとに照合し、変更があれば複製して Data Warehouse データベースに保管しま す。データベースへの変更を追跡することで、データベース内のオブジェクトに関する情報が 提供されます。これにより、Red Hat Virtualization 環境のパフォーマンスを分析して向上さ せ、問題を解決することができます。

**ovirt\_engine\_history** [データベースが使用する容量およびリソースの推定値を算出するには、](https://access.redhat.com/labs/rhevmhdsc/)RHV Manager History Database Size Calculator ツールを使用します。この推定値は、エンティティー数と、 履歴の記録を保持するように選択した期間に基づいて算出されます。

Data [Warehouse](https://access.redhat.com/documentation/ja-jp/red_hat_virtualization/4.4/html-single/data_warehouse_guide/index#) ガイド を参照してください。

## <span id="page-11-1"></span>2.5. RED HAT VIRTUALIZATION のネットワーク

ストレージ、ホスト管理、ユーザー接続、仮想マシンの接続などの操作はすべて、十分に計画、設定さ れたネットワークに依存して最適なパフォーマンスを実現します。ネットワークの設定は、Red Hat Virtualization 環境の重要な前提条件です。ネットワークを使用することでネットワーク要件を特定して から過去に遡ってネットワーク設定を修正するよりは、推定されるネットワーク要件に対応した計画を 立て、その計画に応じてネットワークを実装する方がはるかに容易です。

Red Hat Virtualization は論理ネットワークを定義することでネットワークトラフィックを分離します。 論理ネットワークは、選択したネットワークトラフィックのタイプがネットワークを経由する際に利用 するパスを定義します。論理ネットワークは、機能別にネットワークトラフィックを分離したり、物理 トポロジーを仮想化するために作成されます。

ovirtmgmt 論理ネットワークはデフォルトで作成され、管理 ネットワークとしてラベル付けされま す。ovirtmgmt 論理ネットワークは、Red Hat Virtualization Manager とホスト間のトラフィックの管 理を目的としています。追加の論理ネットワークを定義して、ネットワークを分離できます。

- 仮想マシンの汎用トラフィック
- ストレージ関連のトラフィック (NFS または iSCSI など)
- 仮想マシンの移行用のトラフィック
- 仮想マシンのディスプレイ用のトラフィック
- Gluster ストレージのトラフィック

管理ガイド の [論理ネットワーク](https://access.redhat.com/documentation/ja-jp/red_hat_virtualization/4.4/html-single/administration_guide/index#chap-Logical_Networks) を参照してください。

# 第3章 RED HAT VIRTUALIZATION のインストール

# <span id="page-13-1"></span><span id="page-13-0"></span>3.1. RED HAT VIRTUALIZATION のインストール概要

下図は、スタンドアロンの Manager のデプロイメントと、セルフホストエンジンのデプロイメントの 設定手順を示しています。

#### 図3.1 Red Hat Virtualization の設定の概要

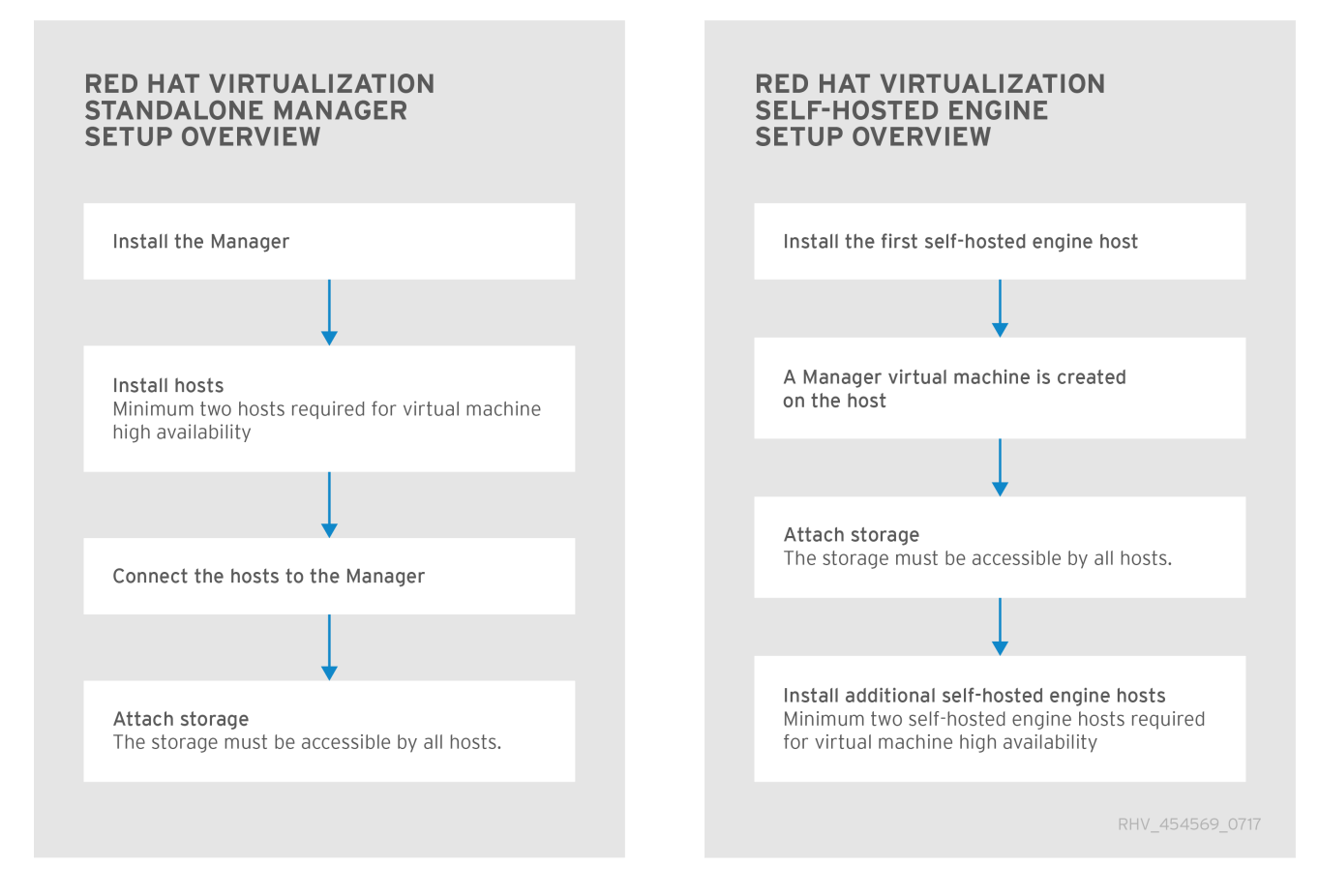

# <span id="page-13-2"></span>3.2. RED HAT VIRTUALIZATION のインストールオプション

## 3.2.1. セルフホストエンジン (推奨)

コマンドラインを使用して、Red Hat Virtualization をセルフホストエンジンとしてインストールできま す。

Manager のインストールは自動化されているので、Manager データベース (**engine**)、Data Warehouse サービス、およびデータベース (**ovirt-engine-history**) をインストールできるのは、ローカルのみにな ります。データベースまたはサービスをリモートマシンでホストする場合は、インストールの完了後に 移行する必要があります。そのための手順は、以下の両方のガイドに記載されています。

[コマンドラインを使用してセルフホストエンジンをインストールするには、コマンドラインを使用した](https://access.redhat.com/documentation/ja-jp/red_hat_virtualization/4.4/html-single/installing_red_hat_virtualization_as_a_self-hosted_engine_using_the_command_line/index#) セルフホストエンジンの Red Hat Virtualization のインストール を参照してください。

## 3.2.2. スタンドアロンの Manager (手動)

スタンドアロンの Manager をインストールできるのは、コマンドラインを使用した場合のみです。

インストール中に、Manager データベース (**engine**) ならびに Data Warehouse サービスおよびデータ

ベース (**ovirt-engine-history**) をローカルまたはリモートのどちらにインストールするかを指定できま す。両方に同じオプションを選択する必要はありません。1 つのデータベースをリモートマシン上でホ ストし、他方を Manager マシン上でホストできます。

ローカルのデータベースは、手動で設定するか、インストールスクリプトにより自動的に設定すること ができます。リモートの Manager データベースは手動で設定する必要があります。リモートの Data Warehouse データベースは、Data Warehouse サービスと同じマシンにインストールする場合に限り、 自動的に設定できます (そうでない場合には、データベースは手動で設定する必要があります)。

- [ローカルのデータベースと共にスタンドアロンの](https://access.redhat.com/documentation/ja-jp/red_hat_virtualization/4.4/html-single/installing_red_hat_virtualization_as_a_standalone_manager_with_local_databases/index#) Manager をインストールするには、ローカル データベースが設定されたスタンドアロン Manager の Red Hat Virtualization のインストール を参照してください。このガイドは、すべてのデータベースおよびサービスを、Manager と同 じマシンにインストールすることを前提としています。
- [リモートのデータベースと共にスタンドアロンの](https://access.redhat.com/documentation/ja-jp/red_hat_virtualization/4.4/html-single/installing_red_hat_virtualization_as_a_standalone_manager_with_remote_databases/index#) Manager をインストールするには、リモート データベースが設定されたスタンドアロン Manager の Red Hat Virtualization のインストール を参照してください。このガイドは、すべてのデータベースおよびサービスを、Manager とは 別の 1 台のマシンにインストールすることを前提としています。

### ローカルおよびリモートのデータベースの組み合わせ

1 つのデータベースを Manager マシンにインストールし、残りのデータベースをリモートにインストー ルする際には、さまざまな組み合わせが考えられますが、組み合わせの詳細は記載していません。以下 に例を挙げます。

- Manager および Manager データベースを Manager マシン にインストールし、Data Warehouse サービスおよびデータベースをサーバー1にインストールする。この場合は、 Manager をローカルに設定してから、別途 Data Warehouse をインストールします。
- Manager および Data Warehouse サービスを Manager マシン にインストールし、Manager データベースおよび Data Warehouse データベースをサーバー1にインストールする。この場 合は、Manager データベースおよび Data Warehouse データベースを手動で設定してから、 Manager および Data Warehouse サービスを設定します。
- Manager、Manager データベース、および Data Warehouse データベースを Manager マシン にインストールし、Data Warehouse サービスを サーバー 1 にインストールする。この場合 は、Data Warehouse データベースを手動で設定してから Manager を設定し、続いて Data Warehouse サービスをインストールします。
- Manager および Data Warehouse サービスを Manager マシン にインストールし、Manager データベースをサーバー1にインストールし、Data Warehouse データベースをサーバー2に インストールする。この場合は、Manager データベースおよび Data Warehouse データベース を手動で設定してから、Manager および Data Warehouse サービスを設定します。
- Manager を Manager マシン にインストールし、Manager データベースを サーバー1にインス トールし、Data Warehouse サービスおよびデータベースを サーバー 2 にインストールする。 この場合は、Manager データベースを手動で設定してから Manager を設定し、続いて Data Warehouse をインストールします。

# 第4章 RED HAT VIRTUALIZATION へのアクセス

<span id="page-15-0"></span>Red Hat Virtualization では、仮想化環境コンポーネントとの対話に使用する複数のインターフェイスを 公開しています。これらのインターフェイスの多くは完全にサポートされています。ただし、サポート 対象が読み取りアクセスのみ、または Red Hat サポートが明示的に要求した使用のみの場合もありま す。

# <span id="page-15-1"></span>4.1. 読み取りおよび書き込みアクセスでサポートされるインターフェイス

以下に挙げるインターフェイスを使用した直接の対話はサポートされており、読み取りと書き込みの両 アクセスで推奨されます。

#### 管理ポータル

管理ポータルは、Red Hat Virtualization Manager の提供するグラフィカルユーザーインターフェイ スです。このインターフェイスは、環境内のすべての管理対象リソースを管理するために使用で き、サポートされている任意の Web ブラウザーでアクセスできます。 [管理ガイド](https://access.redhat.com/documentation/ja-jp/red_hat_virtualization/4.4/html-single/administration_guide/index#) を参照してください。

#### VM ポータル

VM ポータルは、Red Hat Virtualization Manager の提供するグラフィカルユーザーインターフェイ スです。このポータルでは、仮想マシンリソースを管理するためのパーミッションが限定されてお り、エンドユーザーを対象としています。

[Introduction](https://access.redhat.com/documentation/ja-jp/red_hat_virtualization/4.4/html-single/introduction_to_the_vm_portal/index#) to the VM Portalを参照してください。

#### **Cockpit**

Red Hat Virtualization では、Cockpit Web インターフェイスを使用してホスト上で管理タスクを実 行できます。このインターフェイスは、Red Hat Virtualization Host ではデフォルトで利用可能で、 Red Hat Enterprise Linux ホストにインストールできます。

#### REST API

Red Hat Virtualization REST API は、Red Hat Virtualization 環境におけるクエリーおよび変更を行う ためのソフトウェアインターフェイスを提供します。REST API は、HTTP アクションをサポートす る任意のプログラミング言語で使用することができます。 REST API [ガイド](https://access.redhat.com/documentation/ja-jp/red_hat_virtualization/4.4/html-single/rest_api_guide/index)を参照してください。

#### Software Development Kit (SDK)

Python および Java は、Red Hat Virtualization Manager と対話するための完全にサポートされてい るインターフェイスです。

参照:

- [Python](https://access.redhat.com/documentation/ja-jp/red_hat_virtualization/4.4/html-single/python_sdk_guide/index#) SDK ガイド
- Java SDK [ガイド](https://access.redhat.com/documentation/ja-jp/red_hat_virtualization/4.4/html-single/java_sdk_guide/index#)

#### Ansible

Ansible は、Red Hat Virtualization でインストール後のタスクを自動化するためのモジュールを提供 します。

管理ガイド の Ansible [を使用した設定タスクの自動化](https://access.redhat.com/documentation/ja-jp/red_hat_virtualization/4.4/html-single/administration_guide/index#chap-Automating_RHV_Configuration_using_Ansible) を参照してください。

#### セルフホストエンジンのコマンドラインユーティリティー

**hosted-engine** コマンドは、セルフホストエンジン環境内の Manager 用仮想マシン上で管理タスク を実行するために使用します。

管理ガイド の Manager [仮想マシンの管理](https://access.redhat.com/documentation/ja-jp/red_hat_virtualization/4.4/html-single/administration_guide/index#administering_the_manager_virtual_machine) を参照してください。

#### VDSM フック

VDSM フックは、管理ポータルで指定されているカスタムプロパティーに基づいて、仮想マシンに 対する変更をトリガーします。

管理ガイド の VDSM [およびフック](https://access.redhat.com/documentation/ja-jp/red_hat_virtualization/4.4/html-single/administration_guide/index#appe-VDSM_and_Hooks) を参照してください。

## <span id="page-16-0"></span>4.2. サポートされている読み取りアクセス用インターフェイス

以下に挙げるインターフェイスを使用した直接の対話はサポートされており、読み取りアクセスのみの 使用が推奨されます。また、Red Hat サポートから明示的に要求されない限り、書き込みアクセスにこ れらのインターフェイスを使用することはサポートされていません。

#### Red Hat Virtualization Manager 履歴データベース

Data Warehouse ガイド で指定されているデータベースビューを使用した Red Hat Virtualization Manager 履歴 (**ovirt\_engine\_history**) データベースへの読み取りアクセスは、サポートされていま す。書き込みアクセスは サポートされていません。

#### ホスト上の Libvirt

**virsh -r** コマンドを使用した libvirt への読み取りアクセスは、仮想化ホストとの対話でサポートさ れている方法です。書き込みアクセスは サポートされていません。

# <span id="page-16-1"></span>4.3. サポートされていないインターフェイス

Red Hat サポートから明示的に要求されない限り、以下に挙げるインターフェイスを使用した直接の対 話は サポートされていません。

#### **vdsm-client** コマンド

Red Hat サポートから明示的に要求されない限り、**vdsm-client** コマンドを使用した仮想化ホストと の対話は サポートされていません。

#### Red Hat Virtualization Manager データベース

Red Hat サポートから明示的に要求されない限り、Red Hat Virtualization Manager (**engine**) データ ベースへの直接アクセスおよびその操作は サポートされていません。

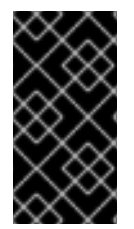

#### 重要

ユーザーが作成したスクリプトではなく、使用しているインターフェイスに問題がある ことを実証できる場合を除き、Red Hat サポートはユーザーが作成したスクリプトまた はフックをデバッグしません。Red Hat のサポートポリシーに関する一般的な情報 は[、製品サポートの対象範囲](https://access.redhat.com/support/offerings/production/) を参照してください。

# 付録A 法的通知

<span id="page-17-0"></span>Copyright © 2022 Red Hat, Inc.

Licensed under the (Creative Commons [Attribution–ShareAlike](https://creativecommons.org/licenses/by-sa/4.0/) 4.0 International License).Derived from documentation for the (oVirt [Project\)](https://ovirt.org).If you distribute this document or an adaptation of it, you must provide the URL for the original version.

Modified versions must remove all Red Hat trademarks.

Red Hat, Red Hat Enterprise Linux, the Red Hat logo, the Shadowman logo, JBoss, OpenShift, Fedora, the Infinity logo, and RHCE are trademarks of Red Hat, Inc., registered in the United States and other countries.

Linux<sup>®</sup> is the registered trademark of Linus Torvalds in the United States and other countries.

Java® is a registered trademark of Oracle and/or its affiliates.

XFS® is a trademark of Silicon Graphics International Corp. or its subsidiaries in the United States and/or other countries.

MySQL® is a registered trademark of MySQL AB in the United States, the European Union and other countries.

Node.js® is an official trademark of Joyent.Red Hat Software Collections is not formally related to or endorsed by the official Joyent Node.js open source or commercial project.

The OpenStack® Word Mark and OpenStack logo are either registered trademarks/service marks or trademarks/service marks of the OpenStack Foundation, in the United States and other countries and are used with the OpenStack Foundation's permission.We are not affiliated with, endorsed or sponsored by the OpenStack Foundation, or the OpenStack community.

All other trademarks are the property of their respective owners.